## Package 'ggnormalviolin'

May 27, 2019

<span id="page-0-0"></span>Title A 'ggplot2' Extension to Make Normal Violin Plots

Version 0.1.2

Description Uses 'ggplot2' to create normally distributed violin plots with specified means and standard deviations. This function can be useful in showing hypothetically normal distributions and confidence intervals.

License CC0

URL <https://github.com/wjschne/ggnormalviolin>

BugReports <https://github.com/wjschne/ggnormalviolin/issues>

Imports dplyr, ggplot2, grid, magrittr, scales

Suggests spelling

Encoding UTF-8

Language en-US

LazyData true

RoxygenNote 6.1.1

NeedsCompilation no

Author W. Joel Schneider [aut, cre] (<https://orcid.org/0000-0002-8393-5316>)

Maintainer W. Joel Schneider <w.joel.schneider@gmail.com>

Repository CRAN

Date/Publication 2019-05-27 18:10:03 UTC

### R topics documented:

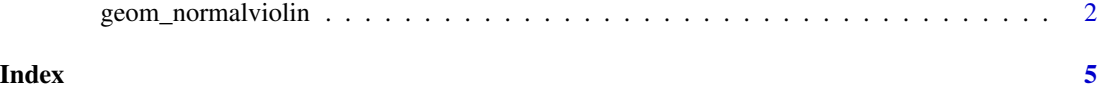

<span id="page-1-0"></span>

#### Description

Creates normal violins with specified means and standard deviations

#### Usage

```
geom_normalviolin(mapping = NULL, data = NULL, nsigma = 4,
 p\_tail = 0, p\_lower\_tail = p\_tail/2, p\_upper\_tail = p\_tail/2,
  tail_fill = "black", tail_alpha = 0.4, width = 0.6,
  upper_limit = NA, lower_limit = NA, face_left = TRUE,
  face\_right = TRUE, na.rm = FALSE, show.legend = NA,
  inherit.aes = TRUE, ...
```
#### Arguments

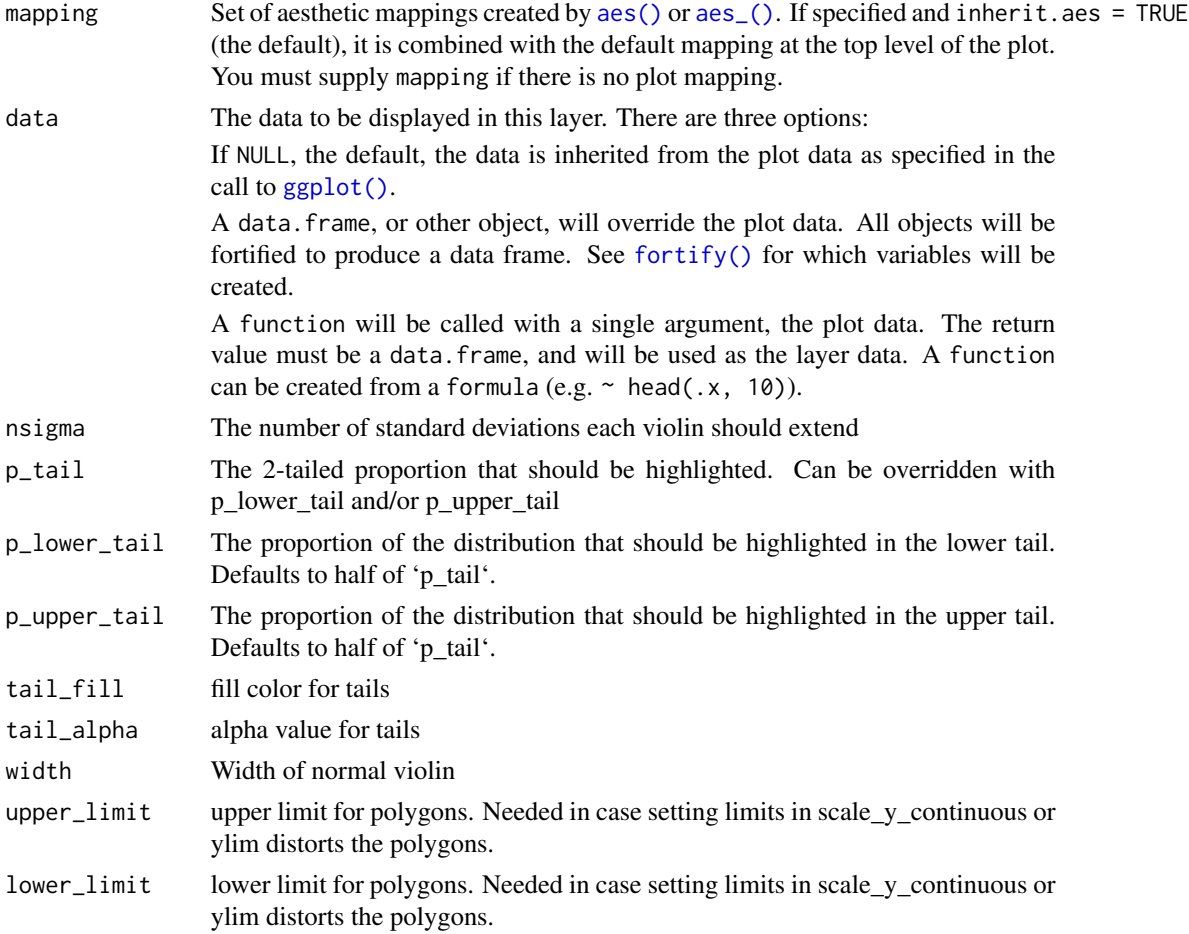

<span id="page-2-0"></span>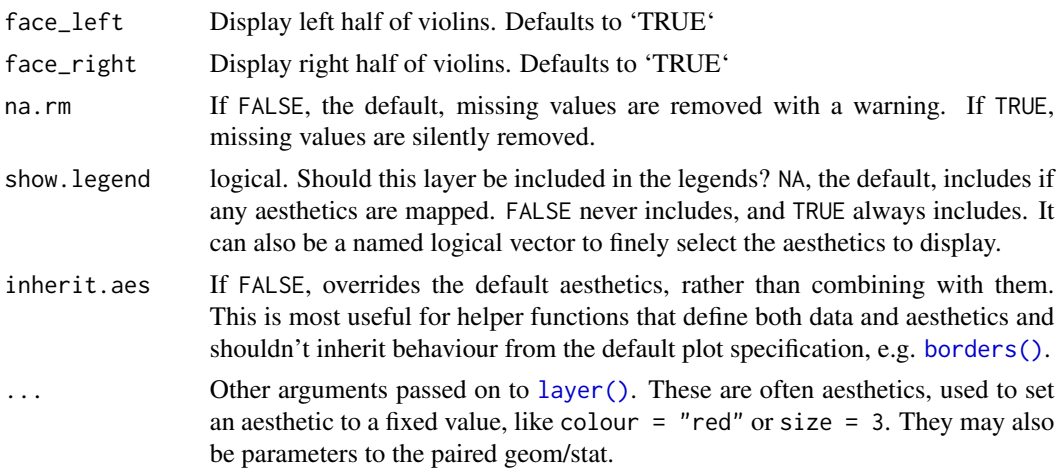

#### Aesthetics

geom\_normviolin understands the following aesthetics (required aesthetics are in bold):

- x
- mu (mean of the normal distribution)
- sigma (standard deviation of the normal distribution)
- width (width of violin)
- nsigma (number of standard deviations to which the violins extend)
- p\_tail (2-tailed proportion of tails highlighted)
- p\_upper\_tail (proportion of upper tails highlighted)
- p\_lower\_tail (proportion of lower tails highlighted)
- face\_left (display left half of violin?)
- face\_right (display right half of violin?)
- color
- fill
- alpha (of fills)
- group
- linetype
- size (of lines)

#### Examples

```
library(ggplot2)
library(ggnormalviolin)
```

```
d <- data.frame(
 Distribution = c("A", "B"),
 Distribution_mean = c(80, 90),
 Distribution_sd = c(15, 10)
```
 $\overline{\phantom{a}}$ ggplot(data = d, aes(x = Distribution)) + geom\_normalviolin(aes(mu = Distribution\_mean, sigma = Distribution\_sd))

# <span id="page-4-0"></span>Index

aes(), *[2](#page-1-0)* aes\_(), *[2](#page-1-0)* borders(), *[3](#page-2-0)* fortify(), *[2](#page-1-0)* geom\_normalviolin, [2](#page-1-0) ggplot(), *[2](#page-1-0)* layer(), *[3](#page-2-0)*